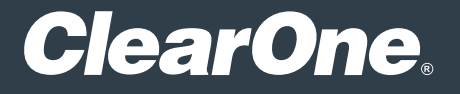

# Divisible Room

## Design Guide

DOC-0514-001 REV 1.8 – Mar 25, 2022

#### **Room Application**

Cloud Collaboration, Audio Conferencing,

**Included Interfaces**  VoIP, Analog Telco, USB Audio, Camera

#### **Primary Equipment**

- CP2 128VT
- BMA 360
- UNITE® 150
- Versa™ Hub

#### **Software/Firmware revisions utilized**

- CONSOLE® AI Version: 7.5.1.7

- DSP Version: 8.5.8.0
- BMA 360 Version: 1.0.6.10

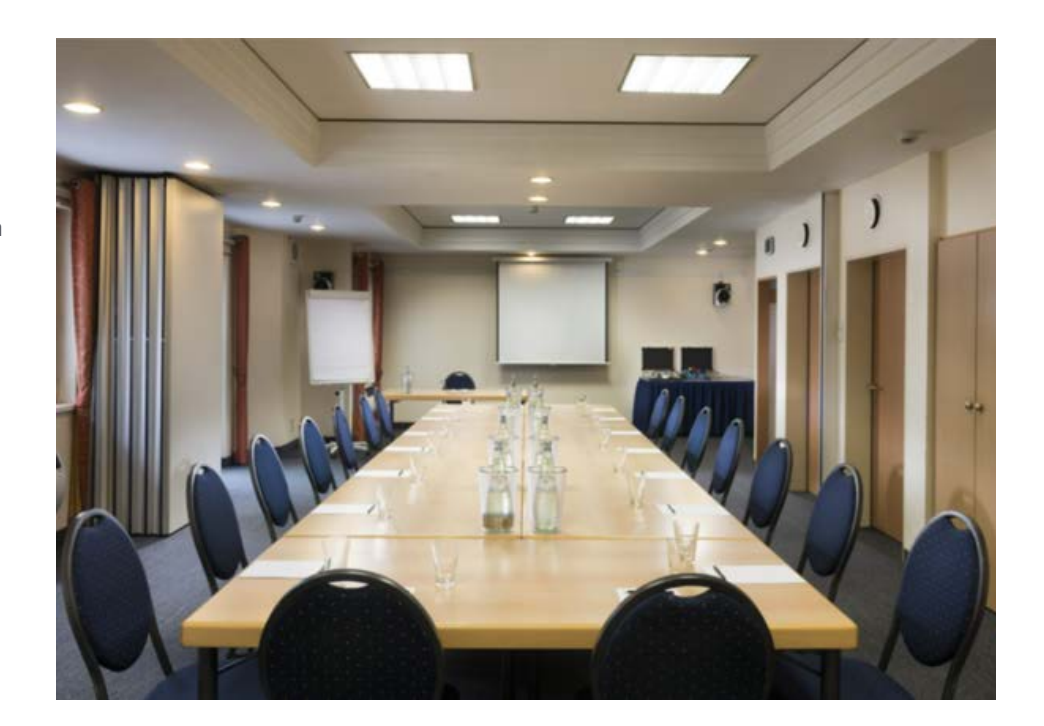

**ClearOne.** 

#### **Room Illustrations**

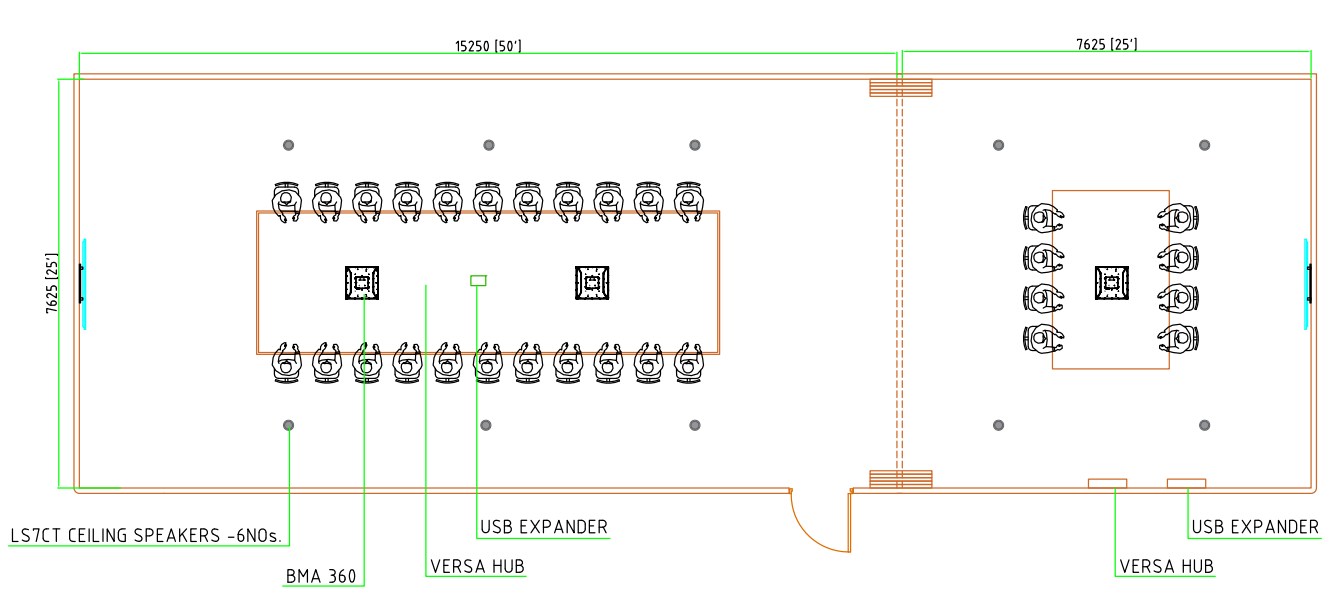

#### **Room Description**

A divisible room with VoIP, Telco, and BYOD Cloud collaboration capabilities. When divided, the larger conferencing space is capable of cloud-based video calls, VoIP, or POTS telephony calls while the smaller space has dedicated resources for cloud collaboration. Have a larger group attending? Combine the spaces and have access to all system resources.

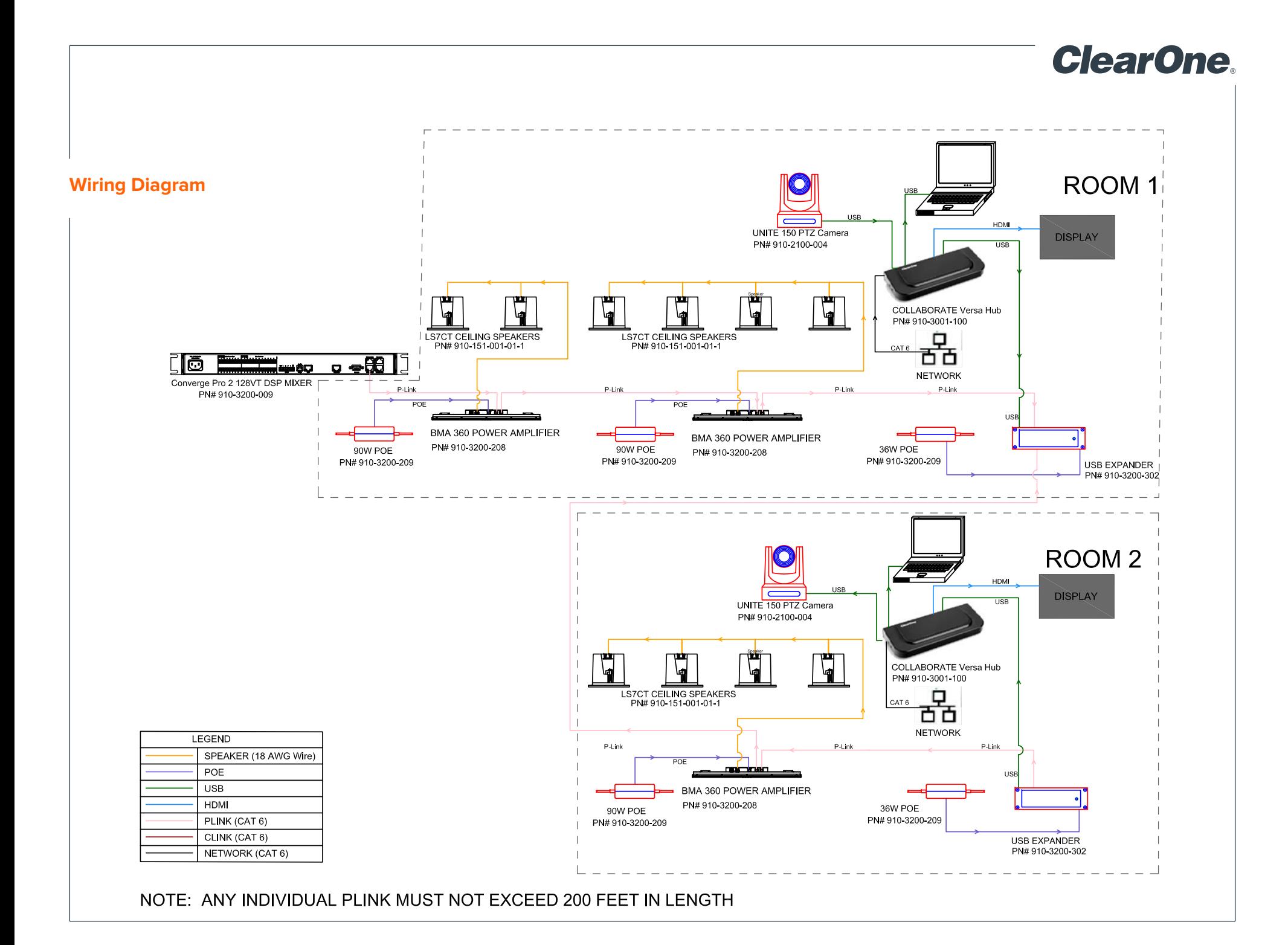

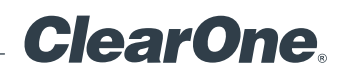

### **Equipment list:**

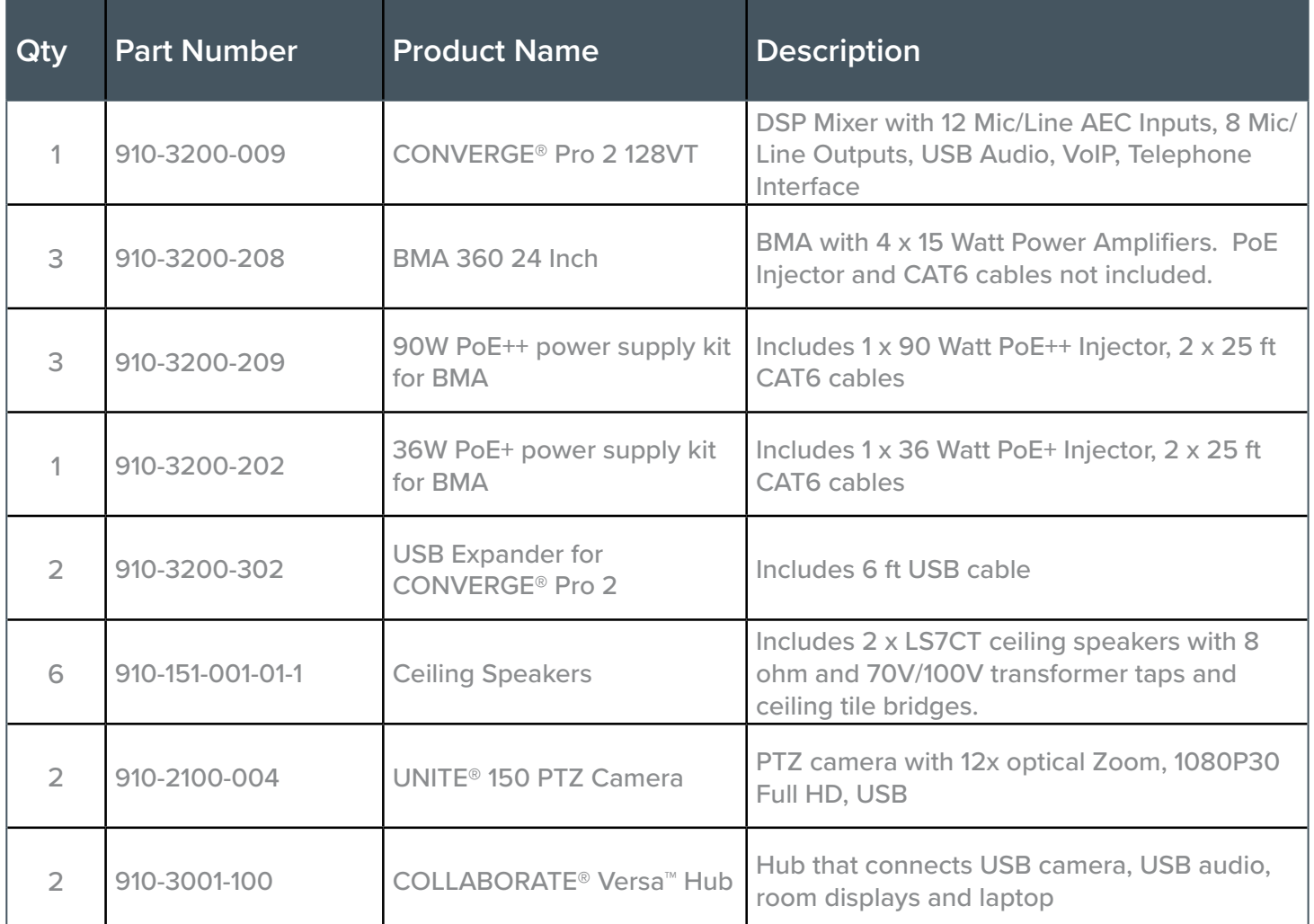

The downloadable configuration file, illustrated here, contains two presets, for combined and divided modes.

#### **FlowView™ Diagram**

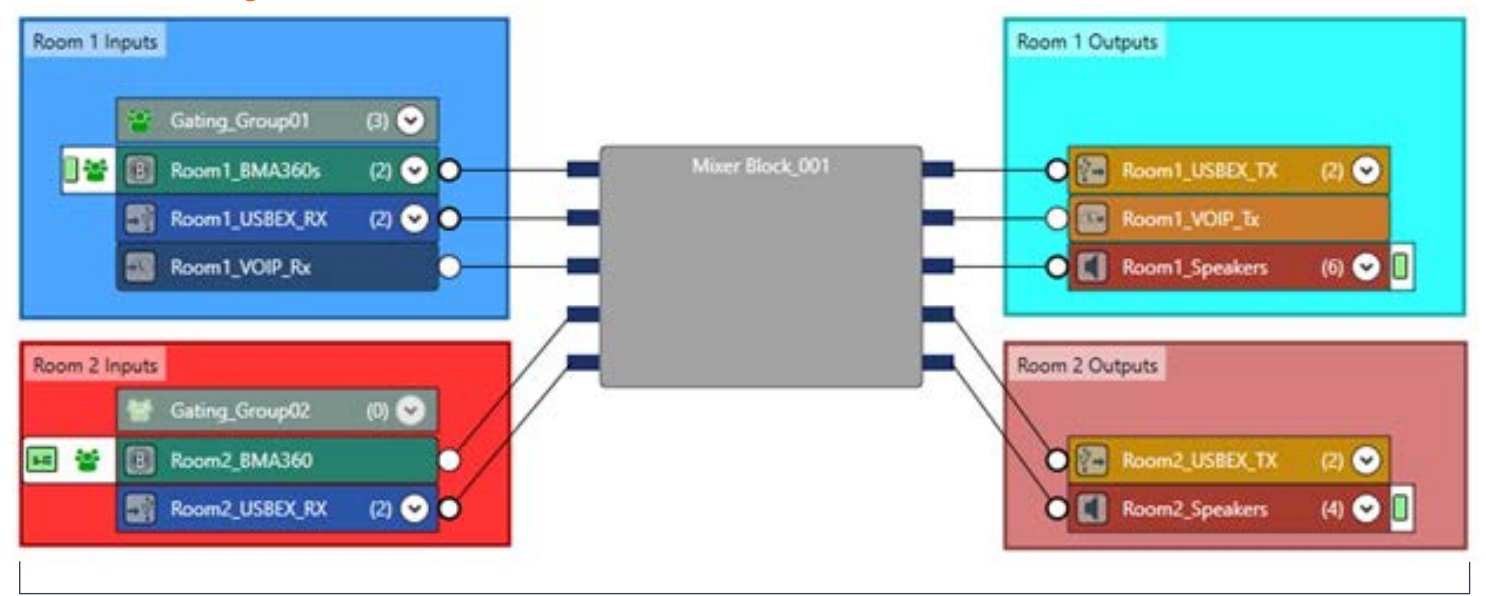

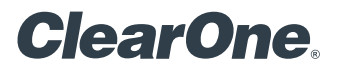

#### **Included Macros**

- Room\_Combined: Combine all Room 1 and 2 audio routing into a single audio system.
- Room\_Divided: Separate audio routing so that Room 1 and 2 operate independently.
- Combined\_Mute\_Toggle: Toggle all BMA360 microphone mute states for both rooms.
- Room1 Mute Toggle: Toggle the mute state for the Room 1 BMA 360 microphones.
- Room2\_Mute\_Toggle: Toggle the mute state for the Room 2 BMA 360 microphones.
- Combined\_VolUP\_3: Increase all speakers by 3 dB.
- Combined\_VolDN\_3: Decrease all speakers by 3dB.
- Room1\_VolUP\_3: Increase the Room 1 Speaker group volume by 3 dB.
- Room1\_VolDN\_3: Decrease the Room 1 Speaker group volume by 3 dB.
- Room2\_VolUP\_3: Increase the Room 2 Speaker group volume by 3 dB.
- Room2\_VolDN\_3: Decrease the Room 2 Speaker group volume by 3 dB.

\* Macros can be executed via Telnet or serial communications. Refer to the Converge Pro 2 Serial Command Reference Manual for details.

[Download the Divisible Room files:](https://sandbox.clearone.com/sites/default/files/2022-04/Divisible-Room.zip) HERE

#### **SALES AND INQUIRIES**

5225 Wiley Post Way Suite 500 Main: +1.801.975.7200 Tel: +1.801.975.7200 Tel: +1.801.974.3760 Salt Lake City, UT 84116 sales@clearone.com audiotechsupport@clearone.com sales@clearone.com audiotechsupport@clearone.com

**Headquarters Headquarters Sales Tech Support**

Other product names may be registered trademarks of their respective owners who do not necessarily endorse ClearOne or ClearOne's products. All rights reserved. Information in this document subject to change without notice. © 2022 ClearOne.